# **МИНИСТЕРСТВО ПРОСВЕЩЕНИЯ РОССИЙСКОЙ ФЕДЕРАЦИИ**

## **Министерство образования и науки Республики Татарстан**

**Управление образования исполнительного комитетаЗеленодольского** 

**муниципального района Республики Татарстан**

**МБОУ ``Лицей №1 ЗМР РТ``**

РАССМОТРЕНО

Руководитель ШМО

СОГЛАСОВАНО

Заместитель директора по УР

УТВЕРЖДЕНО

Директор лицея

Климова М.И. Протокол №1 от «29» августа 2023 г.

\_\_\_\_\_\_\_\_\_\_\_\_\_\_\_\_\_\_\_\_\_\_\_\_

Протокол №1 от «29» августа 2023 г.

\_\_\_\_\_\_\_\_\_\_\_\_\_\_\_\_\_\_\_\_\_\_\_\_

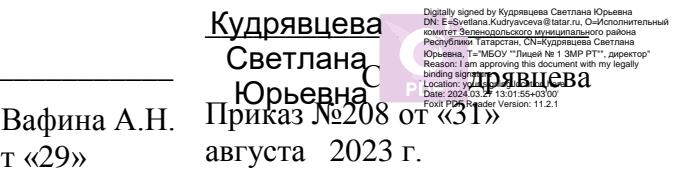

# **РАБОЧАЯ ПРОГРАММА**

## **учебного курса «Компьютерное моделирование и проектирование»**

для обучающихся 10-11 классов

Г. **Зеленодольск 2023**

#### **Пояснительная записка**

Рабочая программа учебного курса «Компьютерное моделирование и проектирование» разработана в соответствии с требованиями:

- Федерального закона от 29.12.2012 № 273-ФЗ «Об образовании в Российской Федерации»;
- приказа Минобрнауки от 17.05.2012 № 413 «Об утверждении федерального государственного образовательного стандарта среднего (полного) общего образования»;
- Федеральной образовательной программы среднего общего образования, утвержденной приказом Минпросвещения от 18.05.2023 № 371;
- СП 2.4.3648-20 «Санитарно-эпидемиологические требования к организациям воспитания и обучения, отдыха и оздоровления детей и молодежи», утвержденных постановлением главного санитарного врача от 28.09.2020 № 28;
- СанПиН 1.2.3685-21 «Гигиенические нормативы и требования к обеспечению безопасности и (или) безвредности для человека факторов среды обитания», утвержденных постановлением главного санитарного врача от 28.01.2021 № 2;
- Концепции развития математического образования в Российской Федерации, утвержденной Распоряжение Правительства от 09.04.2016 № 637-р;
- ООП СОО МБОУ «Лицей №1 ЗМР РТ»;
- учебного плана МБОУ «Лицей №1 ЗМР РТ»;
- рабочей программы воспитания МБОУ «Лицей №1 ЗМР РТ».

Компьютерная графика – одно из развивающихся направлений информационных технологий. В компьютерной графике можно выделить следующие направления: векторная и растровая компьютерная графика, разработка и создание анимированных объектов, разработкаи оформление интерактивных элементов для web-страниц.

Элективный курс «Компьютерное моделирование и проектирование» дополняет базовую программу, не нарушая её целостность.

Курс способствует развитию познавательной активности обучающихся и творческого мышления, а также профориентации.

Визуальная составляющая современных информационных технологий базируется на красочных графических элементах, разнообразных видах анимации, интерактивных элементах управления. Любой продукт информационных технологий не сможет привлечь внимание пользователя без графической и анимационной составляющих. Создание продукта, содержащего коллекции изображений; текстов и данных, сопровождающихся звуком, видео, анимацией и другими визуальными эффектами, составляет основу компьютерной графики и анимации.

Знания и умения, приобретённые в результате освоения курса, могут быть использованы обучающимися в таких областях знаний, как физика, химия, биология и других, они также являются фундаментом для дальнейшего совершенствования мастерства в области трёхмерногомоделирования, анимации и видеомонтажа.

#### Цели реализации программы

Создать условия, обеспечивающие личностное, познавательное и творческое развитие обучающегося в процессе изучения основ графики и анимации с использованием компьютерных технологий. Освоить элементы профессиональных задач специалиста по рекламе и web-дизайну. Сформировать у учащихся целостного представления пространственного моделирования и проектирования объектов на компьютере, создание собственных моделей, развитие проектного, пространственного, технического мышления учащихся и творческого развития учащихся при выполнении проектов по 3D моделированию.

Задачами реализации программы учебного предмета являются:

- формирование навыков работы с растровыми и векторными изображениями;
- изучение сочетания цветовой гаммы фона и символов;
- формирование навыков умения работы с цветом изображения;
- изучение методики использования продуктов компьютерной графики;
- развитие навыков практического использования компьютерной графики при разработкеплакатов, баннеров, дизайна web-страниц, иллюстраций для изданий;
- Познакомить учашихся с основами теории изображений, графическим методом проецирования и трехмерным моделированием;
- Научить разрабатывать проекционные чертежи;
- Обучить базовым навыкам работы в САПР/Системами Автоматизированного Проектирования (3д моделирования);
- Познакомить с современными методами выполнения конструкторской документации с использованием ПК;
- Научить применять полученные знания для решения задач с творческим содержанием (в основном с преобразованием формы
- предметов).
- Сформировать у учащихся единую систему понятий, связанных с созданием трехмерных и плоскостных моделей объектов;
- Показать основные приемы эффективного использования систем автоматизированного проектирования;
- Сформировать логические связи с другими предметами (геометрией, черчением, информатикой, физикой), входящими в курс предпрофессионального, профильного образования;
- Развить аналитические способности;
- Развить техническое мышление;
- Дать учащимся знания основ метода прямоугольных проекций и построения аксонометрических изображений с помощью
- компьютерных программ КОМПАС-3D LT, AUTODESK INVENTOR PROFESSIONAL.
- Дать понятие математического описания геометрического объекта (визуализация);
- Закрепление знаний правил выполнения чертежей, условных изображений и обозначений, установленных ГОСТ ЕСКД и библиотекой КОМПАС-3D и AUTODESK INVENTOR PROFESSIONAL, полученных ранее на уроках Черчения в 7-9 классах;
- Научить анализировать форму и конструкцию предметов, их графические изображения, понимать условности чертежа читать и
- выполнять эскизы и чертежи деталей;
- Познакомить с методами и способами хранения графической информации с помощью компьютера, дать понятия графических
- примитивов, алгоритма построения геометрических объектов;
- повышение компьютерной грамотности;
- формирование базы практических знаний, необходимых для самостоятельной разработки объектов растровой и векторной графики, а также коротких анимаций, интерактивных элементов для web-публикаций и различных приложений.

Данная рабочая программа рассчитана на 1 час в неделю/35 часов в год (10 класс), 2 часа в неделю/68 часов (11 класс)

#### ТРЕБОВАНИЯ К УРОВНЮ ПОДГОТОВКИ ВЫПУСКНИКОВ

Основные требования к знаниям и умениям учащихся 10 класса

- Учащиеся должны знать:
	- правила оформления чертежа согласно ГОСТ ЕСКД;
	- приемы работы в компьютерной программе КОМПАС-3D LT;
	- основы твердотельного моделирования и моделирования из листового металла.

Учащиеся должны уметь:

- умение разработать и реализовать проект;
- читать и составлять техническое задание;
- работать с твердотельным моделированием (3Д моделирование);
- анализировать форму предмета по чертежу, наглядному изображению, натуре;
- осуществлять несложные преобразования формы и пространственного положения предметов и их частей;
- анализировать графический состав изображений;
- приводить примеры использования графики в жизни, быту и профессиональной деятельности человека;
- моделировать, редактировать, разрабатывать трехмерные модели различных деталей;
- создавать сборочные единицы;
- выстраивать защиту проекта; использовать 3Д моделирования в решении бытовых задач;
- работать в команде.

Основные требования к знаниям и умениям учащихся 11 класса

Учащиеся должны знать:

- особенности программного продукта Autodesk INVENTOR PROFESSIONAL;
- приемы работы и принципы построения моделей деталей в AUTODESK INVENTOR PROFESSIONAL;
- основы прямоугольного проецирования на три взаимно перпендикулярные плоскости проекций;

Учащиеся должны уметь:

- анализировать форму предмета по чертежу, наглядному изображению, натуре и простейшим разверткам;
- осуществлять несложные преобразования формы и пространственного положения предметов и их частей;
- правильно выбирать главное изображение, оптимальное количество изображений, типы изображений на комплексном чертеже
- (или эскизе) модели, детали, простейшей сборочной единицы;
- применять полученные знания при решении задач с творческим содержанием (в том числе с элементами конструирования);
- создавать сборочные единицы;
- выстраивать защиту проекта;
- использовать 3Д моделирования в решении бытовых задач.

#### **СОДЕРЖАНИЕ РАБОЧЕЙ ПРОГРАММЫ**

Курс «Компьютерное моделирование и проектирование» рассчитан на двухгодичное обучение 10 класс - 1 час в неделю/35 ч. в год; 11 класс - 2 часа в неделю/68 ч. в год.

#### **10 КЛАСС (35 часов по 1 ч. в неделю)**

МОДУЛЬ 1. 3D МОДЕЛИРОВАНИЕ. ТВЕРДОТЕЛЬНОЕ И ЛИСТОВОЕ МОДЕЛИРОВАНИЕ ДЕТАЛИ В ПРОГРАММЕ КОМПАС 3D LT. (24 ч.)

Инструктаж по ТБ. Цели и задачи программы. Обзор и основные возможности программы КОМПАС 3D LT. Интерфейс: главное меню, панели инструментов, браузер проекта, командные панели, окна проекций, их назначение и настройка. Принципы моделирования объекта в трехмерной системе координат. Приемы, необходимые для моделирования трехмерных объектов в программе КОМПАС 3D LT. Буллевые операции. Построение базовых геометрических фигур через инструменты быстрых примитивов. Изучение основных элементов КОМПАС 3D LT 3D моделирования. Редактирование простейших моделей. Создание простых моделей путем булевых операций. Использование массивов. Построение базовых геометрических фигур.Создание базовых эскизов, геометрические привязки, основные и

вспомогательные линии. Правила построения эскизов, необходимые для оптимизации дальнейшего построения объекта. Создание эскизов на объекте. Вспомогательные точки, оси и плоскости построения. Буллевые операции. Построение базовых геометрических фигур через инструменты быстрых примитивов. Создание эскизов, установка геометрических привязок. Создание базовых форм через инструмент быстрых примитивов. Создание простых тел, установка их параметров. Создание дополнительных элементов на телах. Понятие модификации и сплайнового моделирования. Элементы объекта: Вершины, ребра, грани, поверхности объекта, их видимость. Улучшенные примитивы. Категории объектов, их назначение. Управление отображением объектов в окнах. Типы соединений. Создание сложных объектов, установка их параметров. Создание групп объектов, с использованием соединений. Сборка единиц.

#### МОДУЛЬ 2.ПРОТОТИПИРОВАНИЕ. ПОДГОТОВКА К 3D-ПЕЧАТИ. (11 ч.)

Аддитивное производство, быстрое прототипирование. Понятие прототипирование. 3D печать. Устройство 3D принтеров.Подготовка файлов к 3D печати. Слайсеры и работа в них. Особенности создания моделей для дальнейшего прототипирования с учетом характеристик принтера. Адаптация готовых моделей к печати. Наложение текстур, деталей и обработка изображения.Создание модели по заданным параметрам. Особенности построения защиты проекта. Создание проекта. Защита проекта. Презентация проектов. Анализ проделанной работы. Выводы и перспективы дальнейшего применения полученных навыков.

#### **11 КЛАСС (34 часов по 1 ч. в неделю)**

МОДУЛЬ 1. ПОВТОРЕНИЕ. 3D МОДЕЛИРОВАНИЕ В КОМПАС 3D-LT. (4 ч.) Правила оформления чертежа. Основные линии чертежа. Нанесение размеров. Масштаб. Изучение основных элементов КОМПАС 3D LT 3D моделирования. Интерфейс. Инструменты. Редактирование модели. Сборка.

### МОДУЛЬ 2. 3D МОДЕЛИРОВАНИЕ. ТВЕРДОТЕЛЬНОЕ И ЛИСТОВОЕ МОДЕЛИРОВАНИЕ ДЕТАЛИ В ПРОГРАММЕ AUTODESK INVENTOR PROFESSIONAL. (20 ч.)

Инструктаж по ТБ. Цели и задачи программы. Обзор и основные возможности программы AUTODESK INVENTOR PROFESSIONAL.Интерфейс: главное меню, панели инструментов, браузер проекта, командные панели, окна проекций, их назначение и настройка. Принципы моделирования объекта в трехмерной системе координат. Приемы, необходимые для моделирования трехмерных объектов в программе AUTODESK INVENTOR PROFESSIONAL. Выполнение трехмерной модели детали. Интерфейс компьютерной программы AUTODESK INVENTOR PROFESSIONAL. Работа в разных плоскостях. Сложное моделирование. Разработка изделия. Создание чертежа по 3D модели. Моделирование из листового металла. Применение разрезов. Построение пространственных кривых. Использование библиотек в построении стандартных резьбовых соединений. Буллевые операции. Построение базовых геометрических фигур через инструменты быстрых примитивов. Изучение основных элементов AUTODESK INVENTOR PROFESSIONAL моделирования. Редактирование простейших моделей. Создание простых моделей путем булевых операций. Использование массивов. Построение базовых геометрических фигур.Построение наглядных изображений объемных предметов по алгоритму. Построение наглядных изображений объемных предметов по чертежу детали. Построение чертежа и наглядного изображения объемных предметов по алгоритму. Вспомогательные линии, сетка.Инструменты. Построение трехмерных моделей детали с помощью программы AUTODESK INVENTOR PROFESSIONAL.Моделирование сложного геометрического объекта. Соединение части вида и части разреза. Целесообразные разрезы. Сечения. Инструменты 3D моделирования (плоскости, эскиз, выдавливание, вращение). Построение кинематических поверхностей. кинематические поверхности.Создание базовых эскизов, геометрические привязки, основные вспомогательные линии. Правила построения

эскизов, необходимые для оптимизации дальнейшего построения объекта. Создание эскизов на объекте. Вспомогательные точки, оси и плоскости построения. Буллевые операции. Построение базовых геометрических фигур через инструменты быстрых примитивов. Создание эскизов, установка геометрических привязок. Создание базовых форм через инструмент быстрых примитивов. Создание простых тел, установка их параметров. Создание дополнительных элементов на телах. Понятие модификации и сплайнового моделирования. Элементы объекта: Вершины, ребра, грани, поверхности объекта, их видимость. Улучшенные примитивы. Категории объектов, их назначение. Управление отображением объектов в окнах. Типы соединений. Создание сложных объектов, установка их параметров. Создание групп объектов, с использованием соединений. Сборка единиц.

МОДУЛЬ 3. ПРОТОТИПИРОВАНИЕ. ПОДГОТОВКА К 3D-ПЕЧАТИ. (10 ч.)

Аддитивное производство, быстрое прототипирование. Понятие прототипирование. 3D печать. Устройство 3D принтеров.Подготовка файлов к 3D печати. Слайсеры и работа в них. Особенности создания моделей для дальнейшего прототипирования с учетом характеристик принтера. Адаптация готовых моделей к печати. Наложение текстур, деталей и обработка изображения.Создание модели по заданным параметрам. Особенности построения защиты проекта. Создание проекта. Защита проекта. Презентация проектов. Анализ проделанной работы. Выводы и перспективы дальнейшего применения полученных навыков. Печать.Обобщение знаний. 3D моделирование. Решение творческих задач. Представление альбома индивидуального проекта.

#### **ПЛАНИРУЕМЫЕ РЕЗУЛЬТАТЫ ИЗУЧЕНИЯ ПРЕДМЕТА**

В результате обучения:

Учащиеся должны знать:

- термины 3D моделирования;

- основы графической среды SketchUp, структуру инструментальной оболочки данного графического редактора;

- основные приемы построения 3D моделей.

- способы и приемы редактирования моделей.

Уметь:

- ориентироваться в трёхмерном пространстве сцены;

- эффективно использовать базовые инструменты создания объектов;

- модифицировать, изменять и редактировать объекты или их отдельные элементы;

- объединять созданные объекты в функциональные группы;

- создавать простые трёхмерные модели реальных объектов.

#### **Личностные результаты:**

- формирование целостного мировоззрения, соответствующего современному уровню развития науки и общественной практики;

- осознание ценности пространственного моделирования;

- осознание ценности инженерного образования;

- формирование сознательного отношения к выбору будущей профессии;

- формирование информационной культуры как составляющей общей культуры современного человека;

-формирование коммуникативной компетентности в процессе образовательной, учебноисследовательской, творческой и других видов деятельности.

#### **Метапредметные результаты**:

- умение ставить учебные цели;

- умение использовать внешний план для решения поставленной задачи;

- умение планировать свои действия в соответствии с поставленной задачей и условиями ее реализации;

- умение осуществлять итоговый и пошаговый контроль выполнения учебного задания по переходу информационной обучающей среды из начального состояния в конечное;

- умение сличать результат действий с эталоном (целью);

- умение вносить коррективы в действия в случае расхождения результата решения задачи с ранее поставленной целью;

- умение оценивать результат своей работы, а также самостоятельно определять пробелы в усвоении материала курса.

- владение основами самоконтроля, самооценки, принятия решений и осуществления осознанного выбора в учебной и познавательной деятельности;

- умение определять понятия, создавать обобщения, устанавливать аналогии, классифицировать, самостоятельно выбирать основания и критерии для классификации, устанавливать причинно-следственные связи, строить логическое рассуждение, умозаключение (индуктивное, дедуктивное и по аналогии) и делать выводы;

- умение создавать, применять и преобразовывать графические объекты для решения учебных и творческих задач;

- умение осознанно использовать речевые средства в соответствии с задачей коммуникации;

#### **Предметные результаты**:

- умение использовать терминологию моделирования;

- умение работать в среде графических 3D редакторов;

- приобрести навыки работы в среде 3D-моделирования и освоить основные приемы выполнения проектов трехмерного моделирования;

- освоить элементы технологии проектирования в 3D-системах и применять их при реализации исследовательских и творческих проектов.

- умение самостоятельно определять цели своего обучения, ставить и формулировать для себя новые задачи в учёбе и познавательной деятельности, развивать мотивы и интересы своей познавательной деятельности;

- владение основами самоконтроля, самооценки, принятия решений и осуществления осознанного выбора в учебной и познавательной деятельности;

- умение определять понятия, создавать обобщения, устанавливать аналогии, классифицировать, самостоятельно выбирать основания и критерии для классификации, устанавливать причинно-следственные связи, строить логическое рассуждение, умозаключение (индуктивное, дедуктивное и по аналогии) и делать выводы;

- умение создавать, применять и преобразовывать графические объекты для решения учебных и творческих задач;

- умение осознанно использовать речевые средства в соответствии с задачей коммуникации;

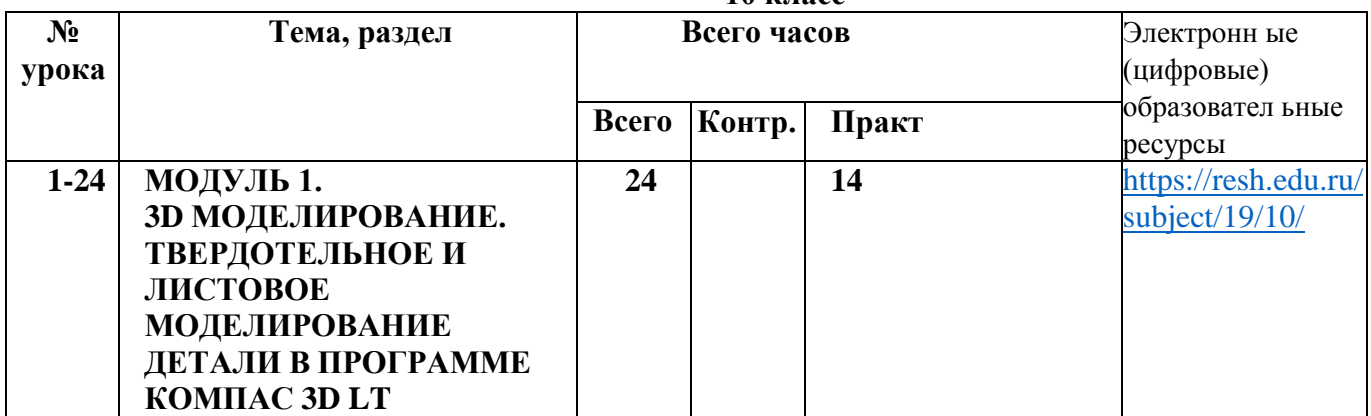

#### **ТЕМАТИЧЕСКОЕ ПЛАНИРОВАНИЕ**

**10 класс**

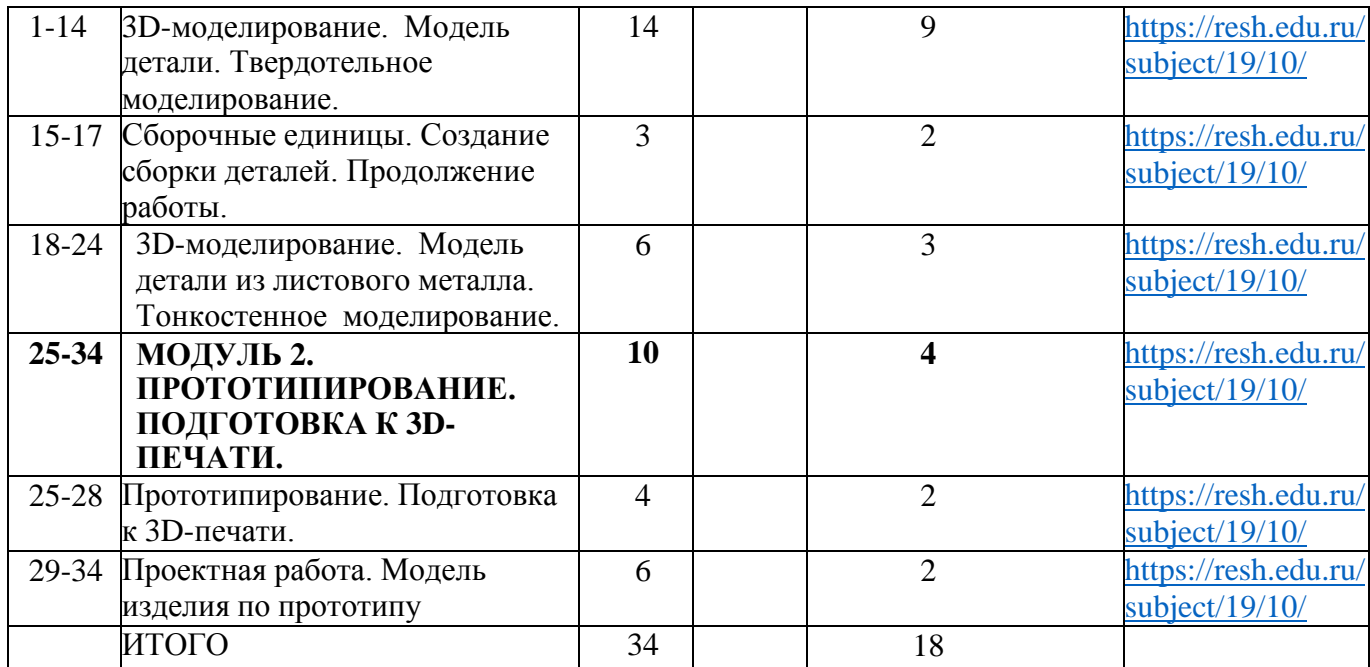

| $N_2$          | Тема, раздел                                                                                                    |                         | Всего часов |                                | Электронн ые                           |
|----------------|----------------------------------------------------------------------------------------------------|-------------------------|-------------|--------------------------------|----------------------------------------|
| урока          |                                                                                                    |                         |             | (цифровые)<br>образовател ьные |                                        |
|                |                                                                                                    | Всего                   | Контр.      | Практ                          | ресурсы                                |
| $1-4$          | МОДУЛЬ 1. ПОВТОРЕНИЕ.<br><b>ЗО МОДЕЛИРОВАНИЕ В</b><br>КОМПАС 3D-LT.                                                                                      | $\overline{\mathbf{4}}$ |             | $\overline{\mathbf{3}}$        |                                        |
| $\mathbf{1}$   | Выполнение трехмерной<br>модели детали.<br>Интерфейс<br>компьютерной<br>программы КОМПАС<br>3D-LT.                                                       | $\mathbf{1}$            |             | $\mathbf{1}$                   | https://resh.edu.ru/s<br>ubject/19/11/ |
| $\overline{2}$ | Выполнение чертежа.<br>Интерфейс компьютерной<br>программы КОМПАС 3D-LT.                                                                                 | $\mathbf{1}$            |             | 1                              | https://resh.edu.ru/s<br>ubject/19/11/ |
| $3-4$          | Применение разрезов.<br>Интерфейс компьютерной<br>программы КОМПАС 3D-LT.                                                                                | $\overline{2}$          |             |                                | https://resh.edu.ru/s<br>ubject/19/11/ |
| $5 - 24$       | МОДУЛЬ 2. 3D<br>МОДЕЛИРОВАНИЕ.<br>ТВЕРДОТЕЛЬНОЕ И<br>ЛИСТОВОЕ<br><b>МОДЕЛИРОВАНИЕ</b><br>ДЕТАЛИ В ПРОГРАММЕ<br><b>AUTODESK INVENTOR</b><br>PROFESSIONAL. | 20                      |             | 19                             |                                        |
| 5              | Вводное занятие. 3D-<br>моделирование. Модельдетали.<br>Твердотельное моделирование.<br>Изучение основных<br>элементов AUTODESK                          | $\mathbf{1}$            |             |                                |                                        |

**11 класс**

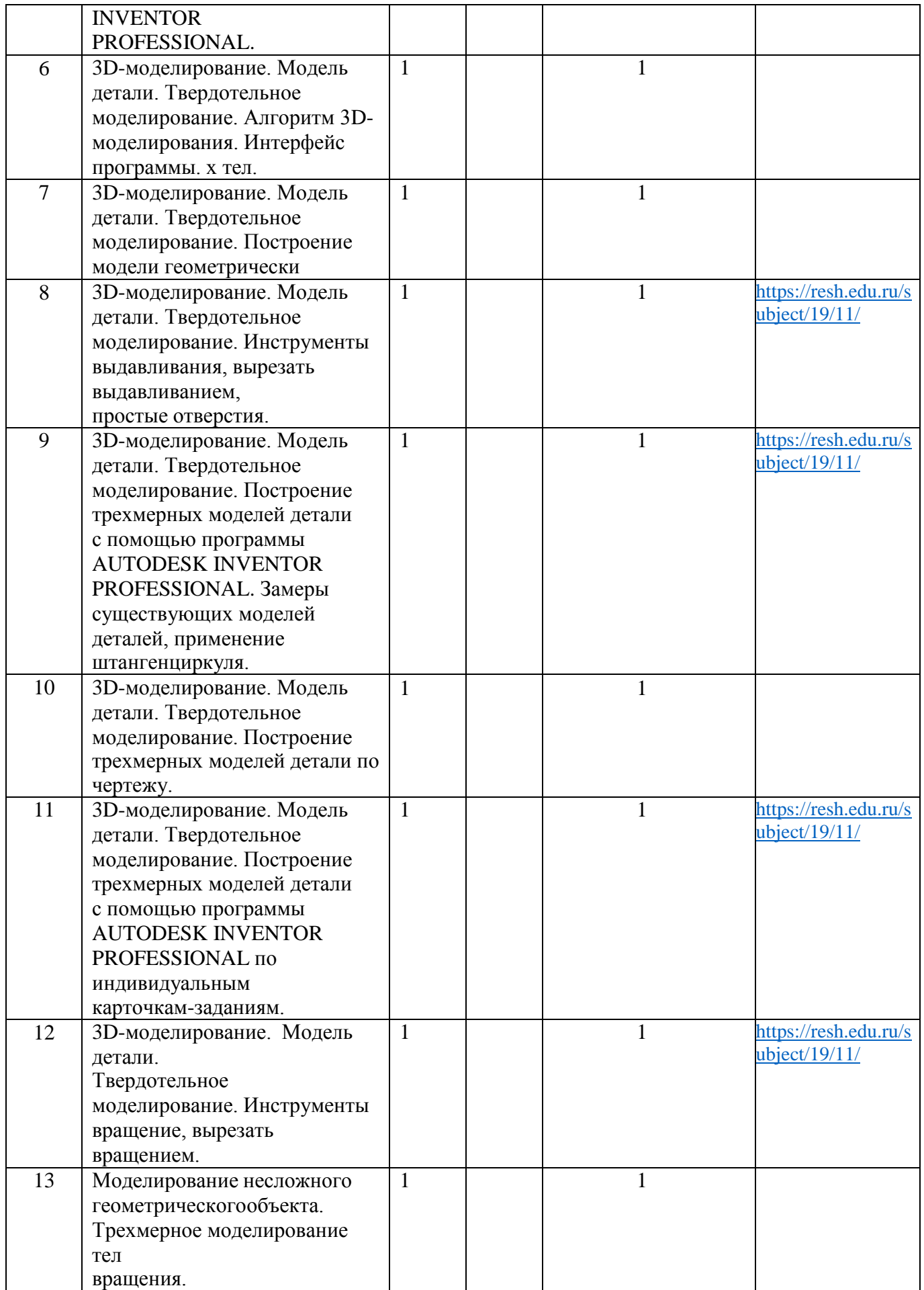

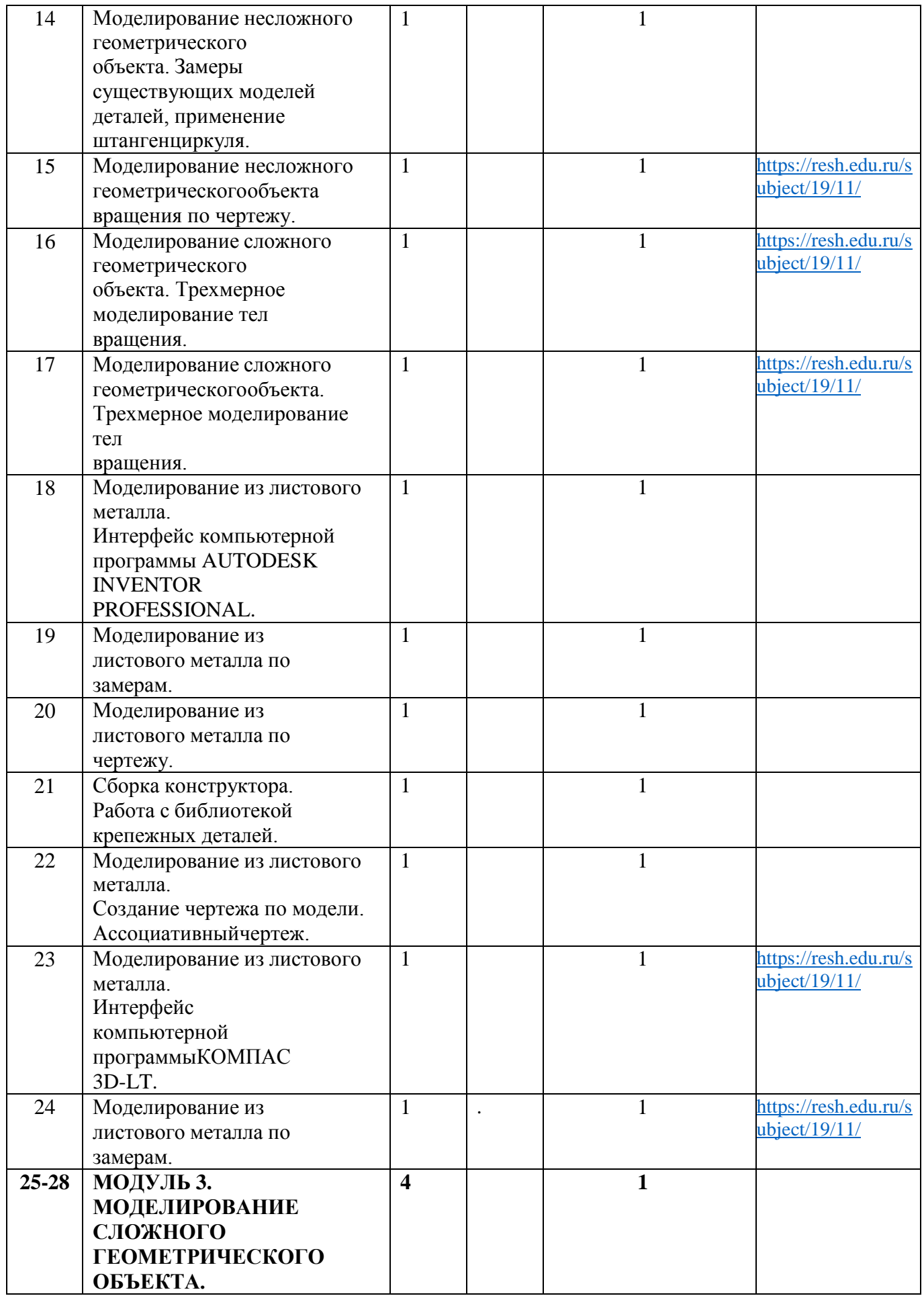

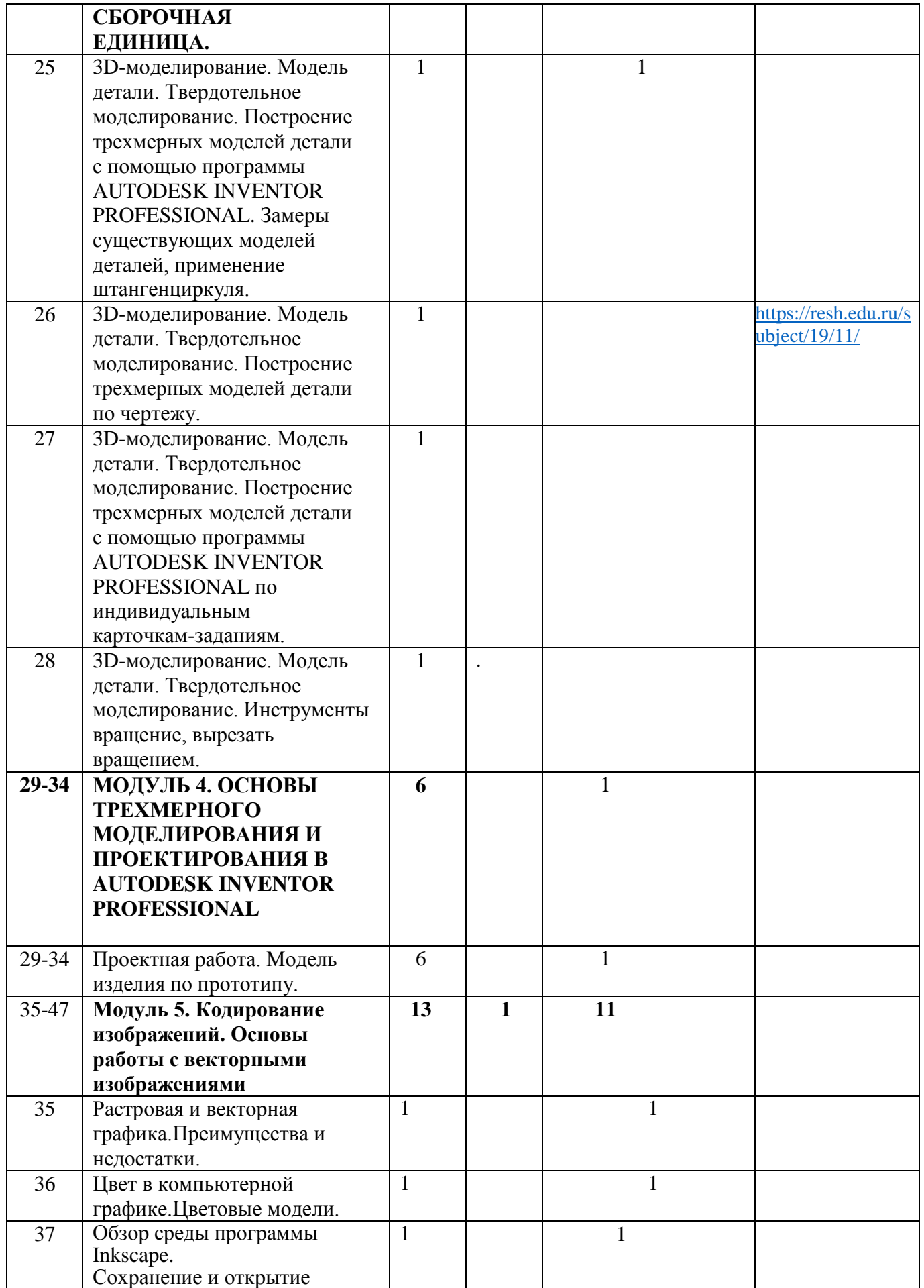

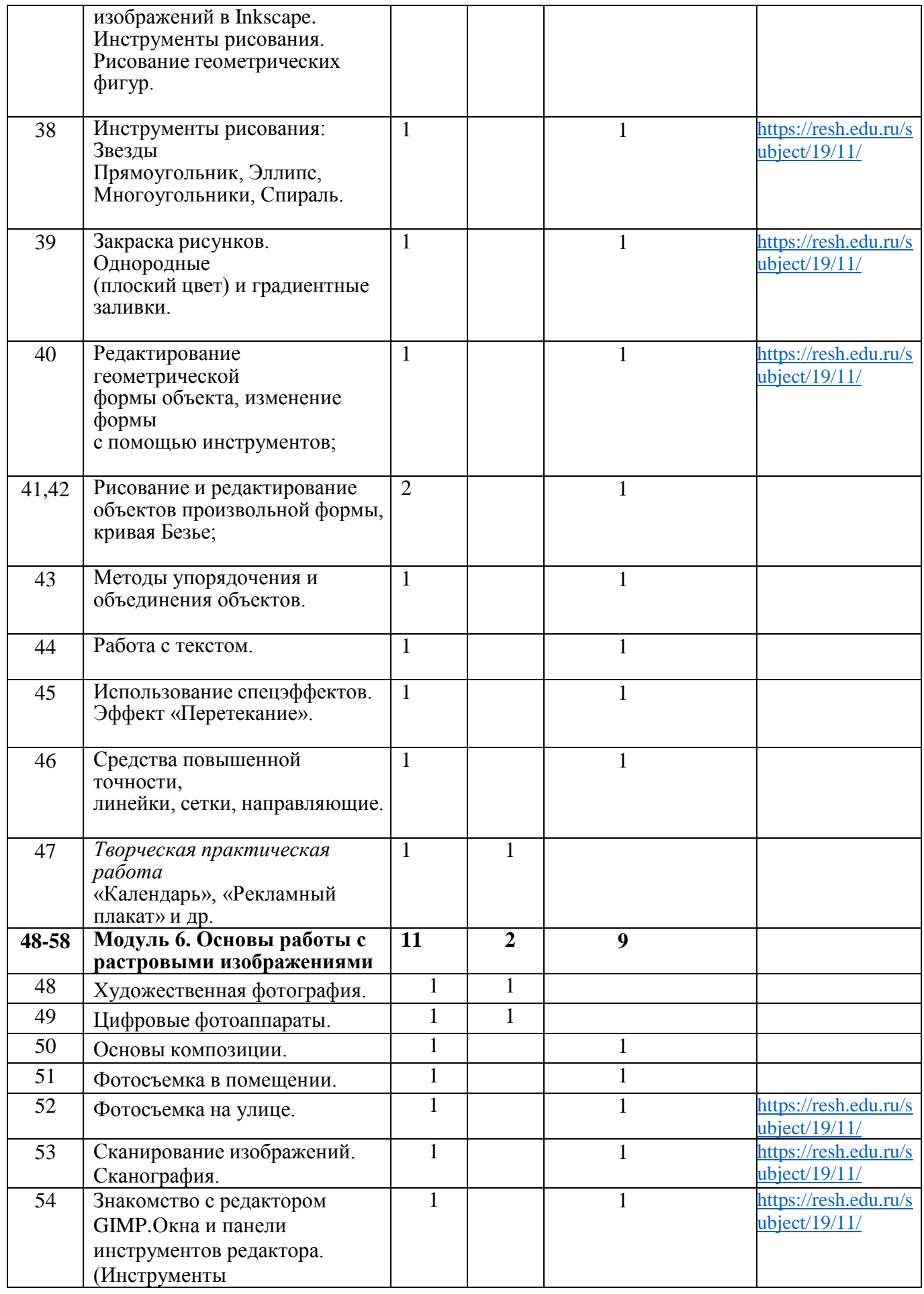

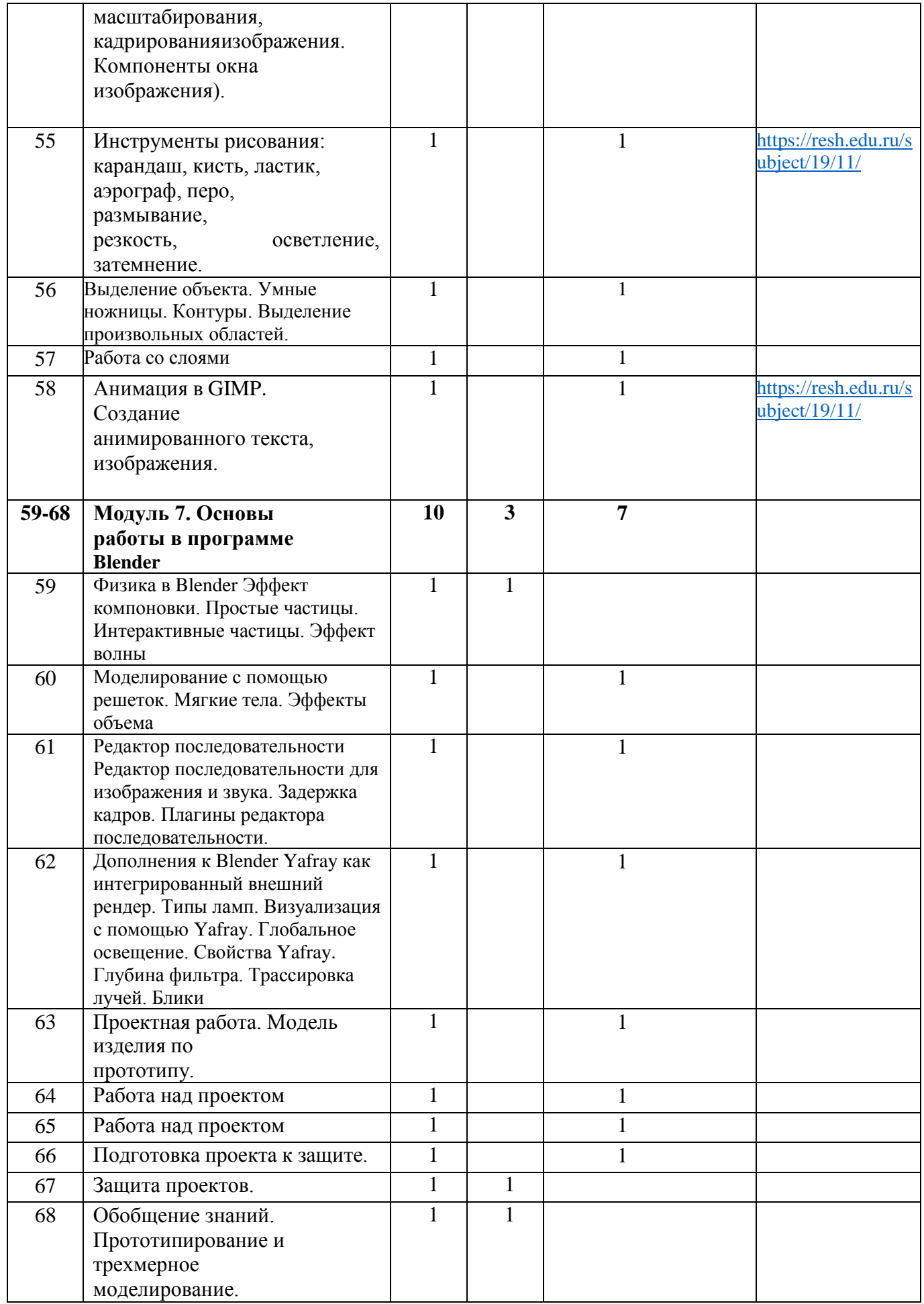

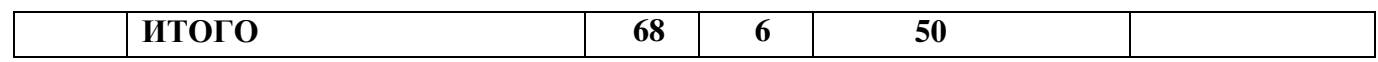

## **ПОУРОЧНЫЙ ПЛАН**

### **10 КЛАСС**

(35часов по 1 ч. в неделю)

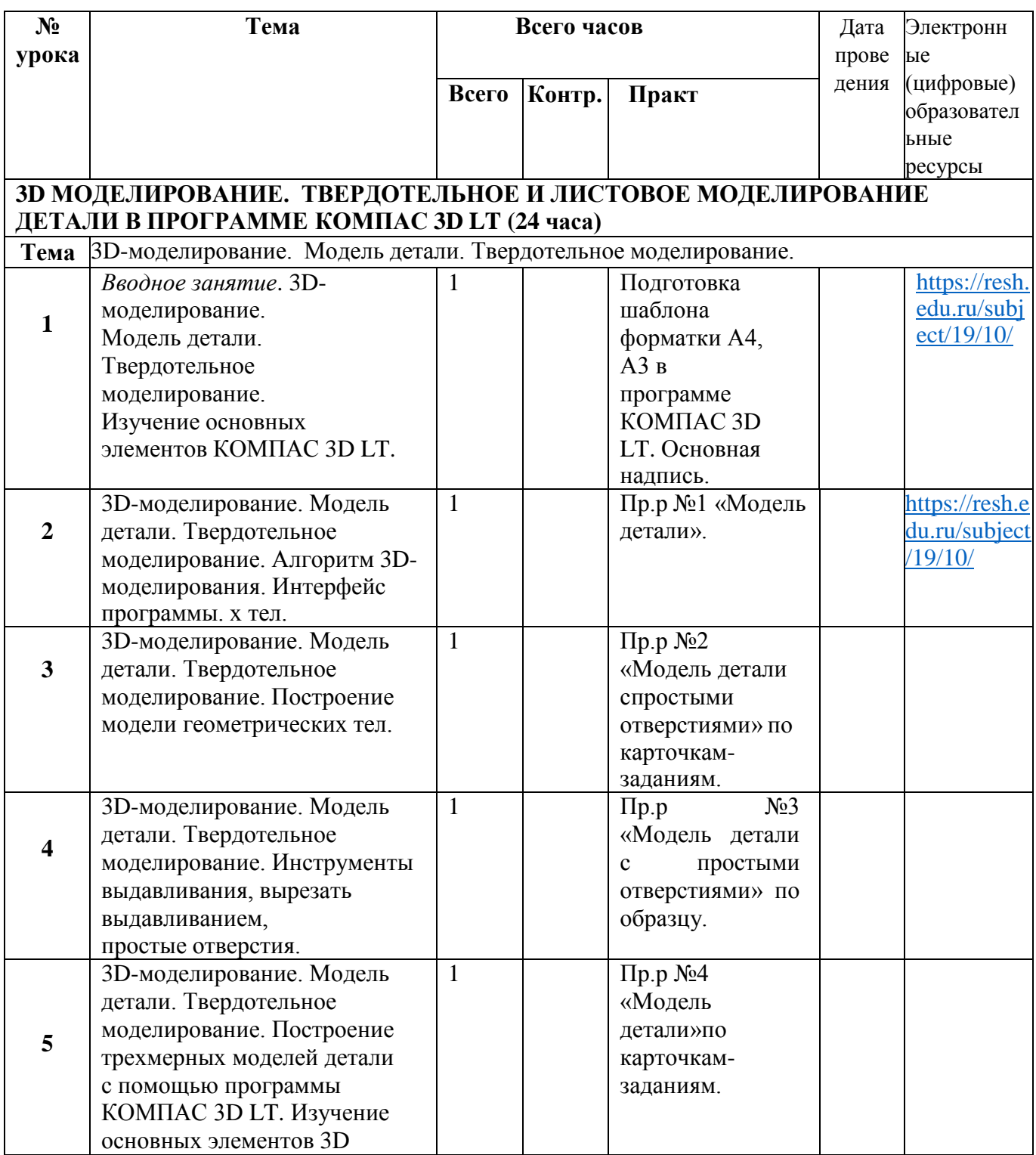

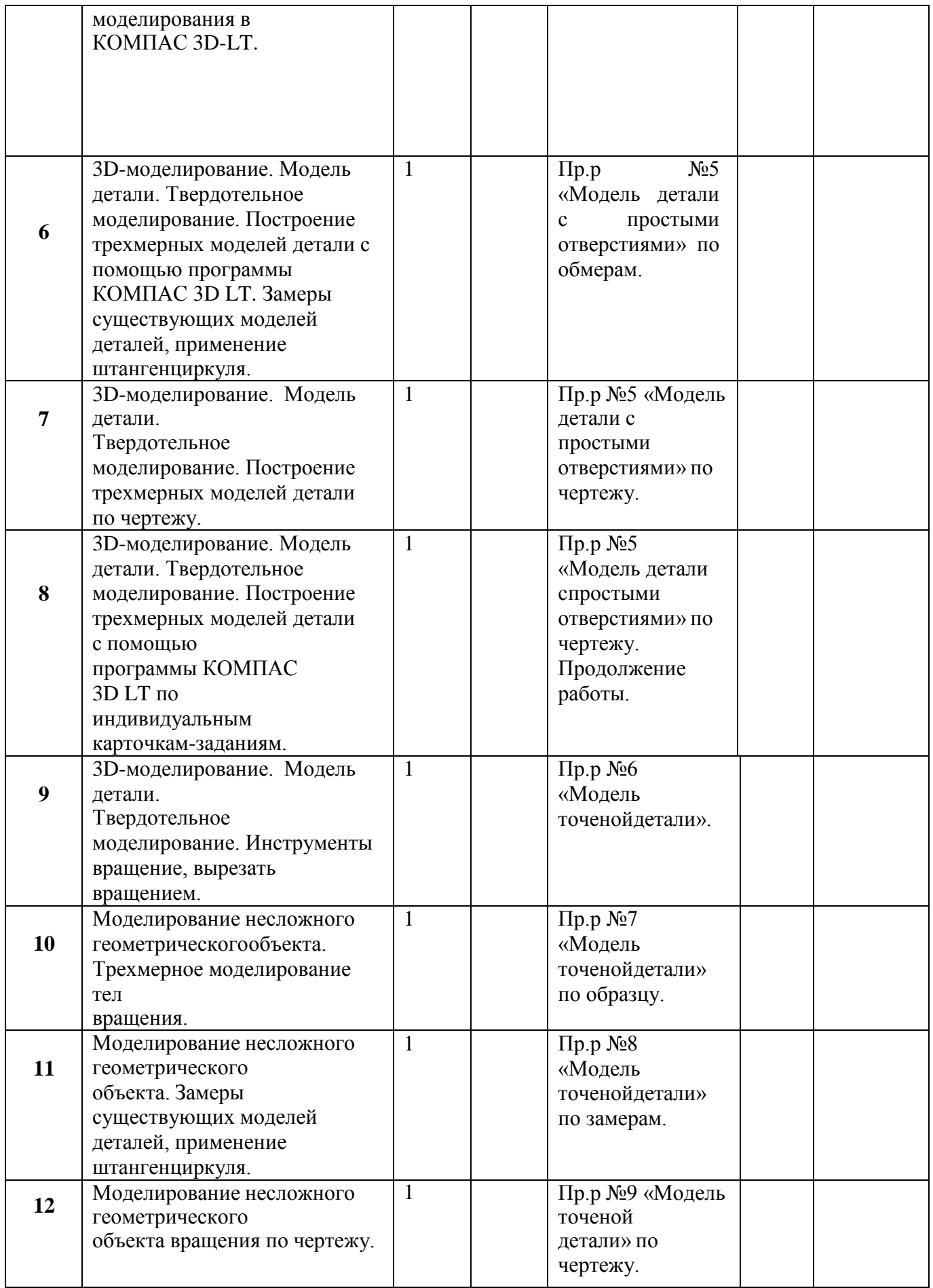

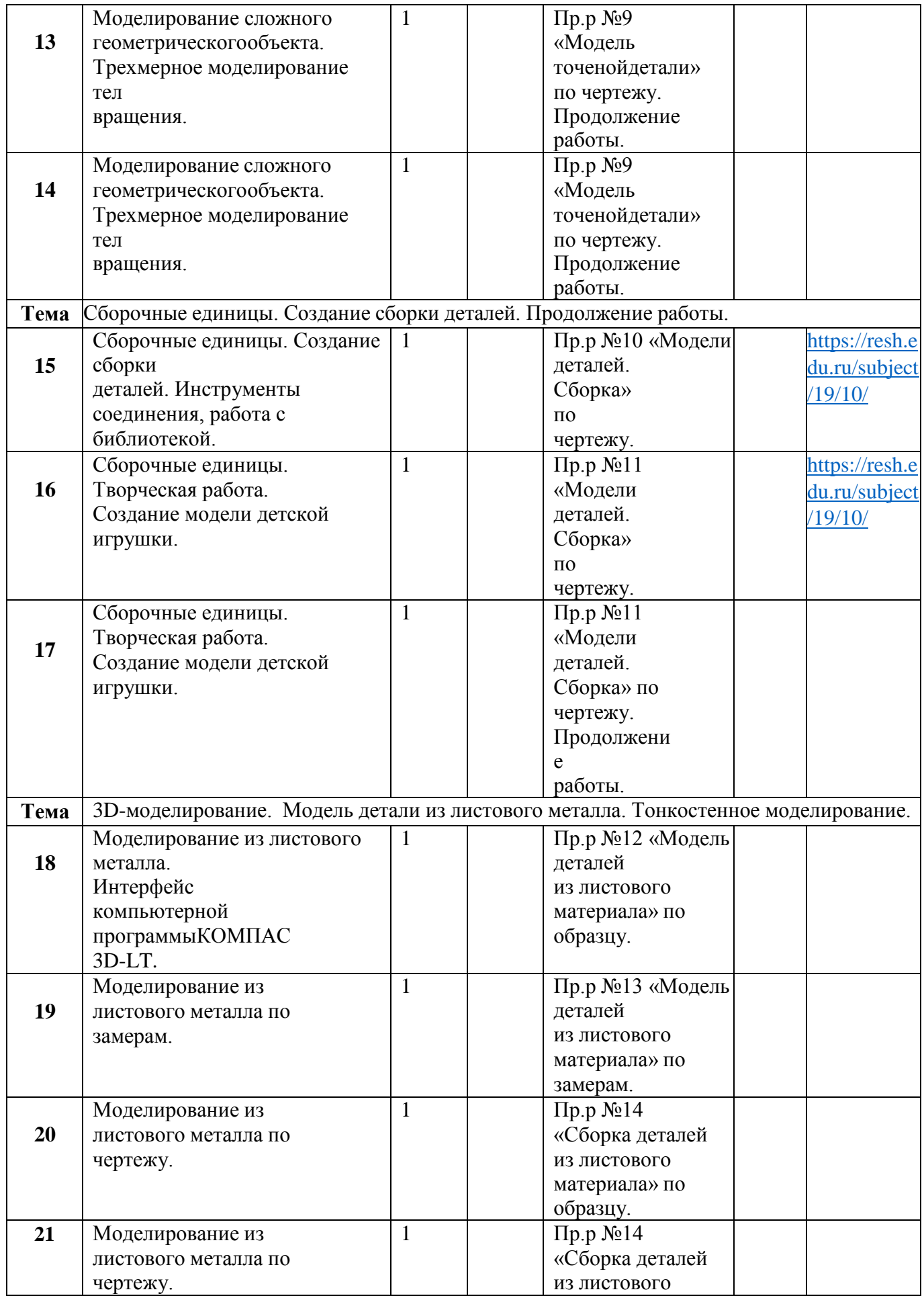

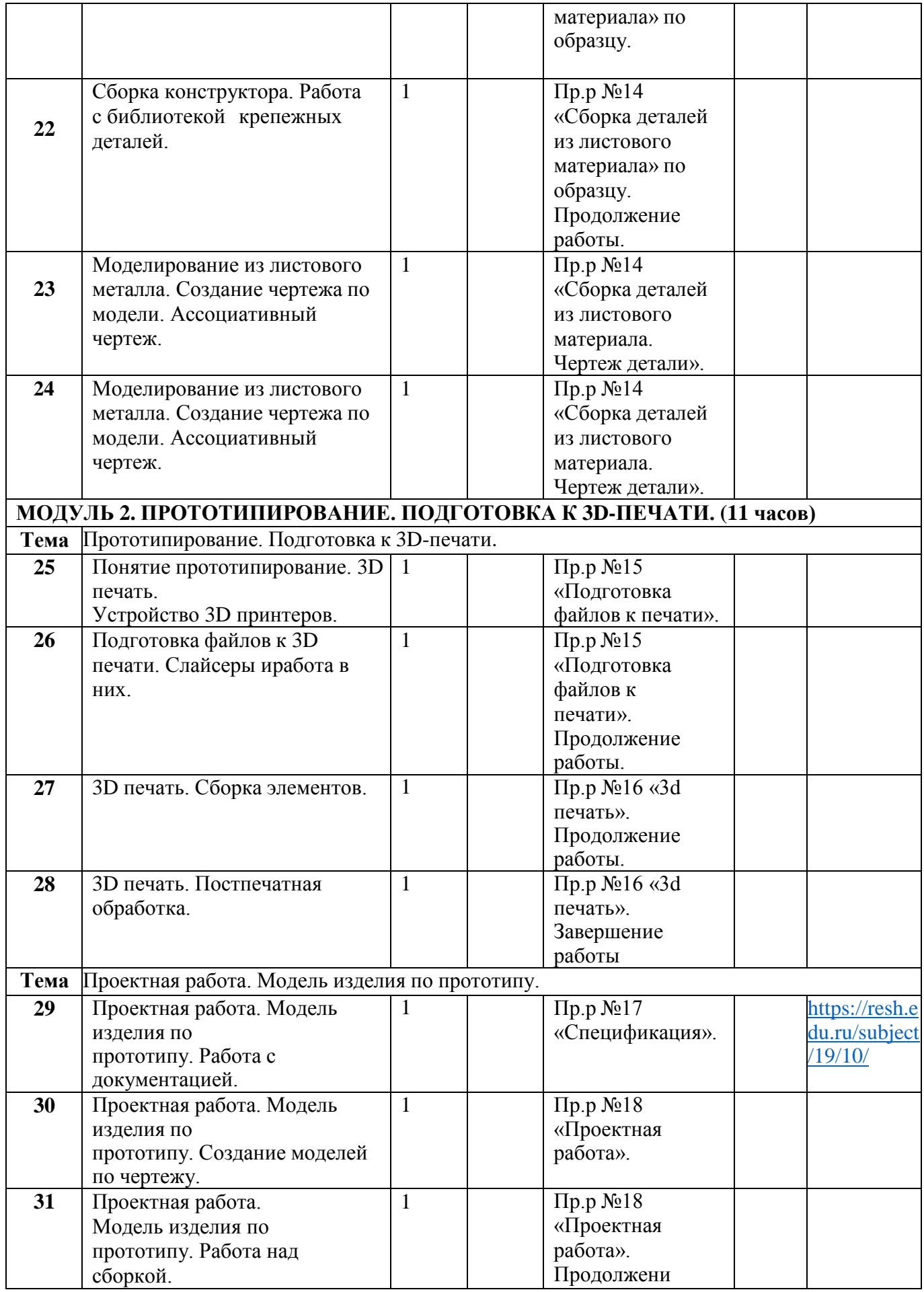

|    |                          |  | еработы.         |               |
|----|--------------------------|--|------------------|---------------|
|    |                          |  |                  |               |
| 32 | Проектная работа. Модель |  | $\Pi$ p.p $N218$ |               |
|    | изделия по               |  | «Проектная       |               |
|    | прототипу. Создание      |  | работа».         |               |
|    | ассоциативных            |  | Продолжени       |               |
|    | чертежей.                |  | еработы.         |               |
| 33 | Защита проектов.         |  | $\Pi$ p.p $N018$ | https://resh. |
|    |                          |  | «Проектная       | edu.ru/subj   |
|    |                          |  | работа».         | ect/19/10/    |
|    |                          |  | Завершени        |               |
|    |                          |  | еработы          |               |
| 34 | Обобщение знаний.        |  | $\Pi$ p.p $N018$ |               |
|    | Прототипирование и       |  | «Проектная       |               |
|    | трехмерное               |  | работа».         |               |
|    | моделирование.           |  | Завершени        |               |
|    |                          |  | еработы          |               |

**11 КЛАСС (68 часов по 2 ч. в неделю)**

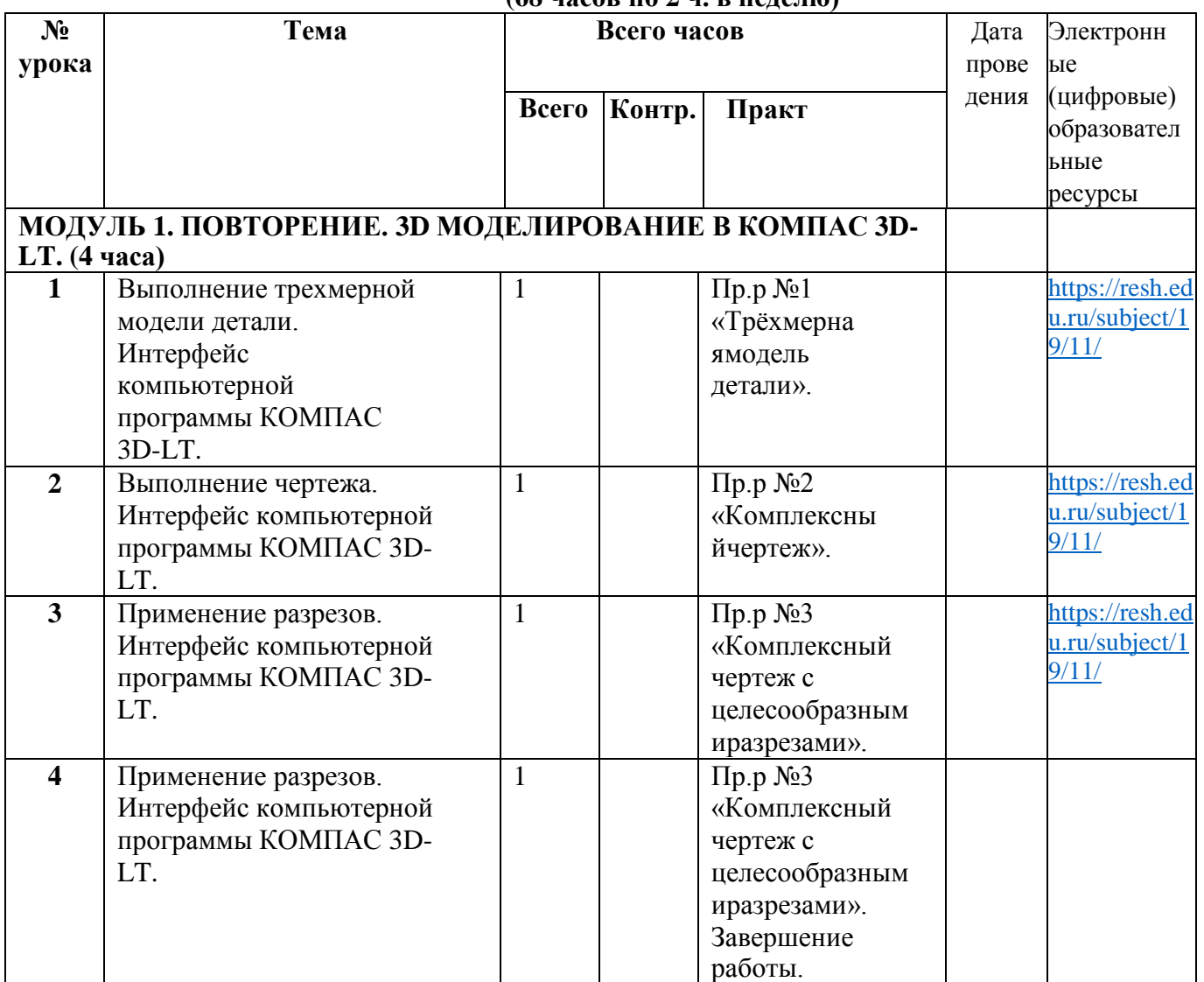

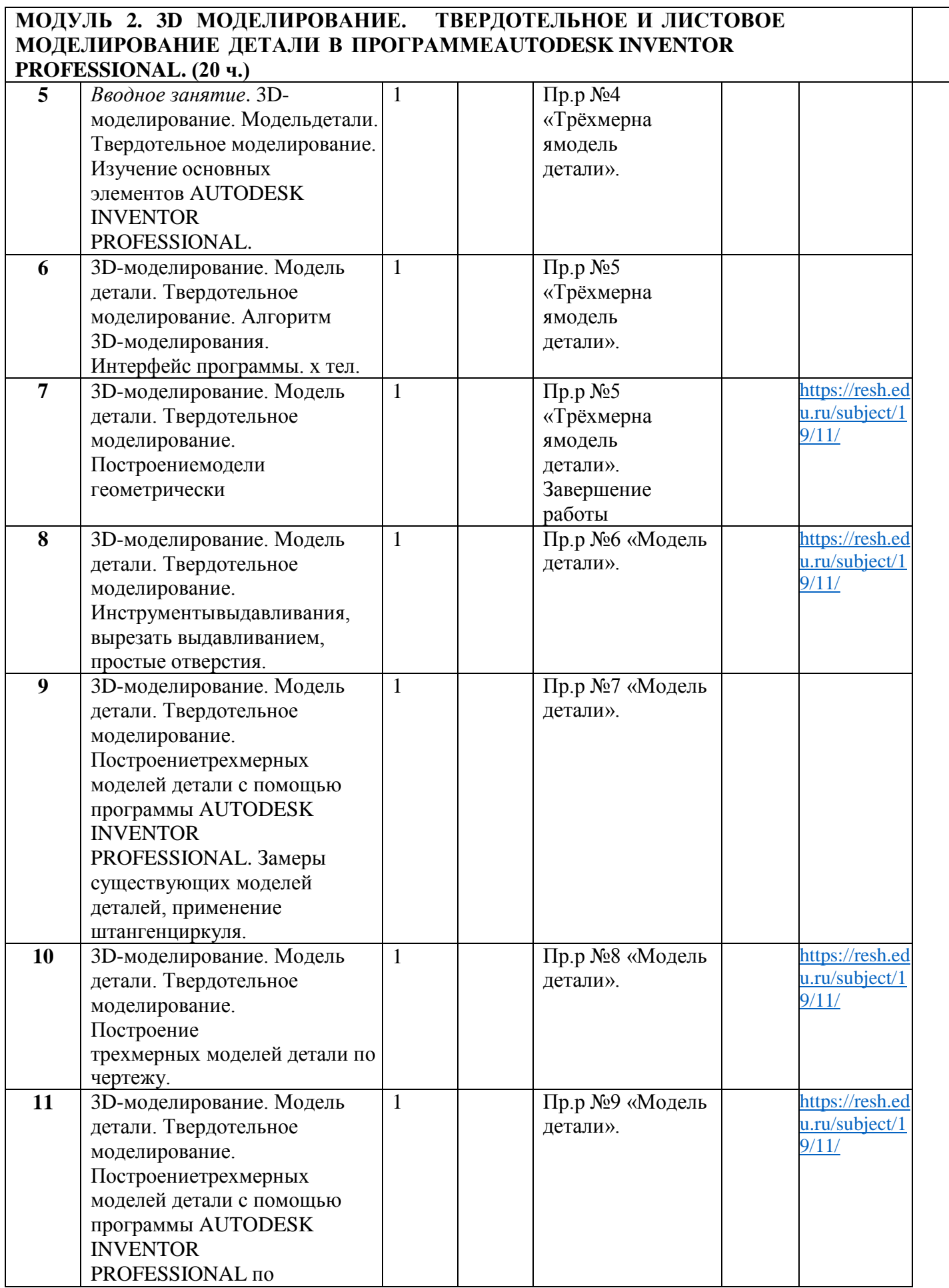

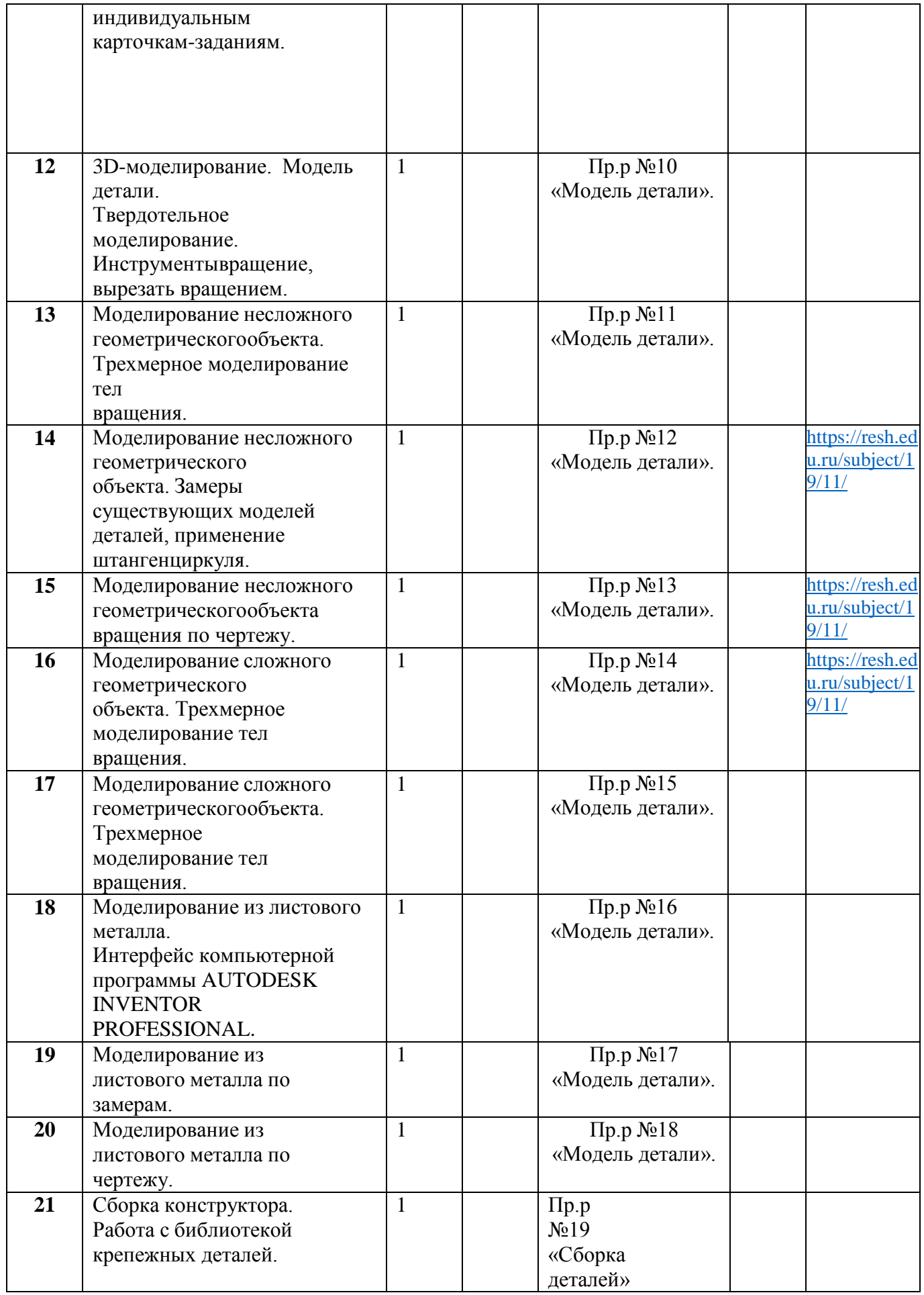

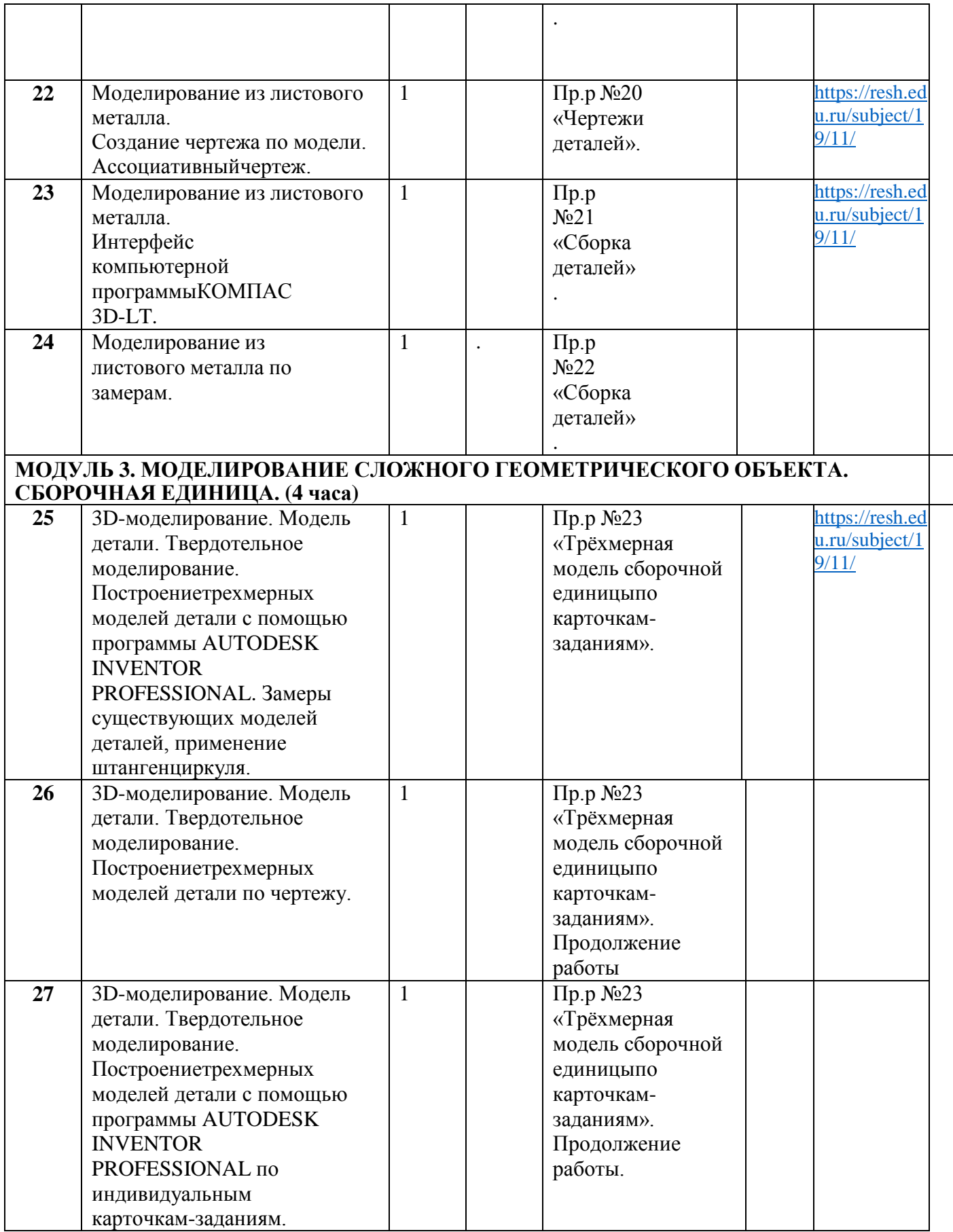

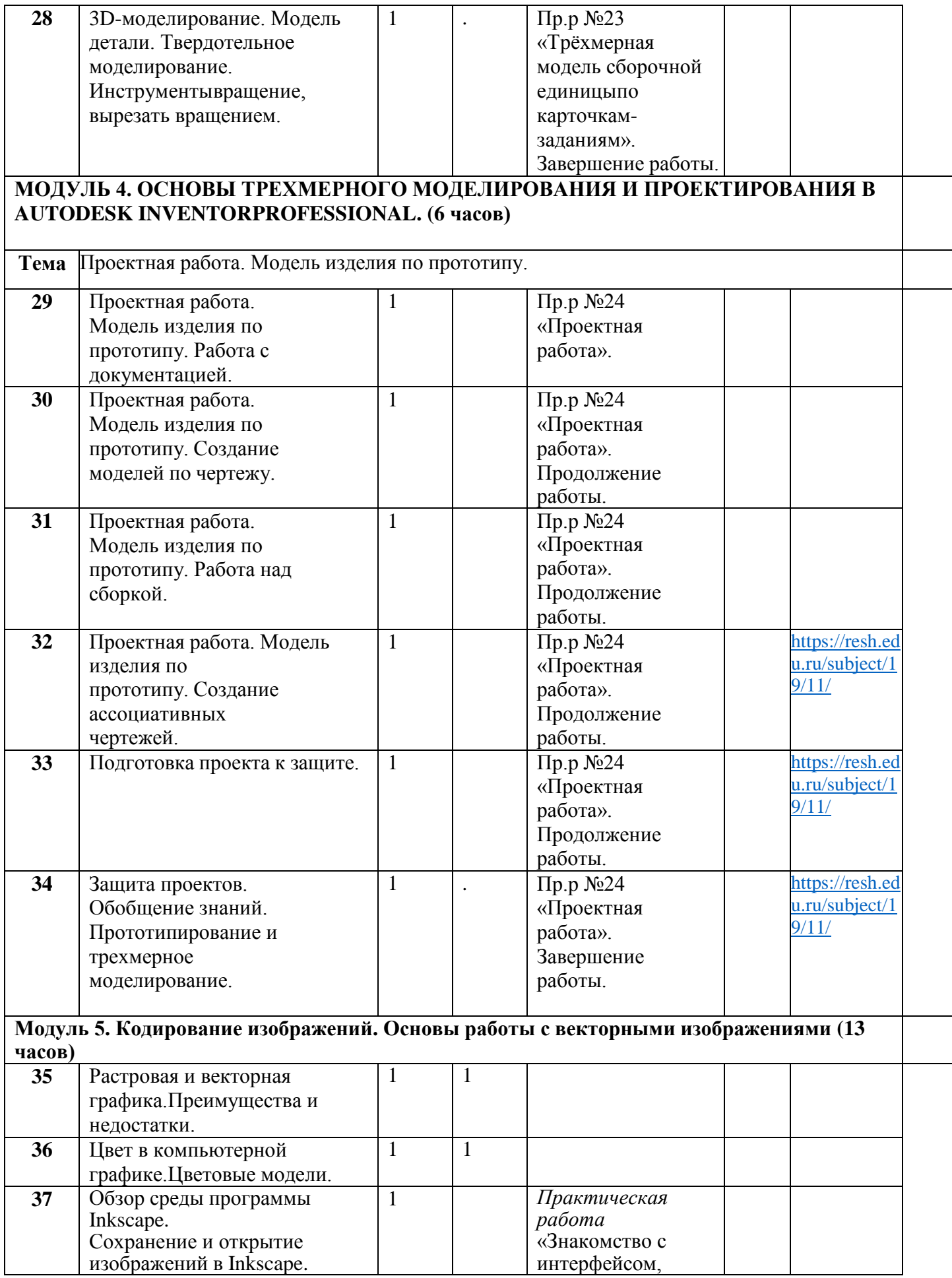

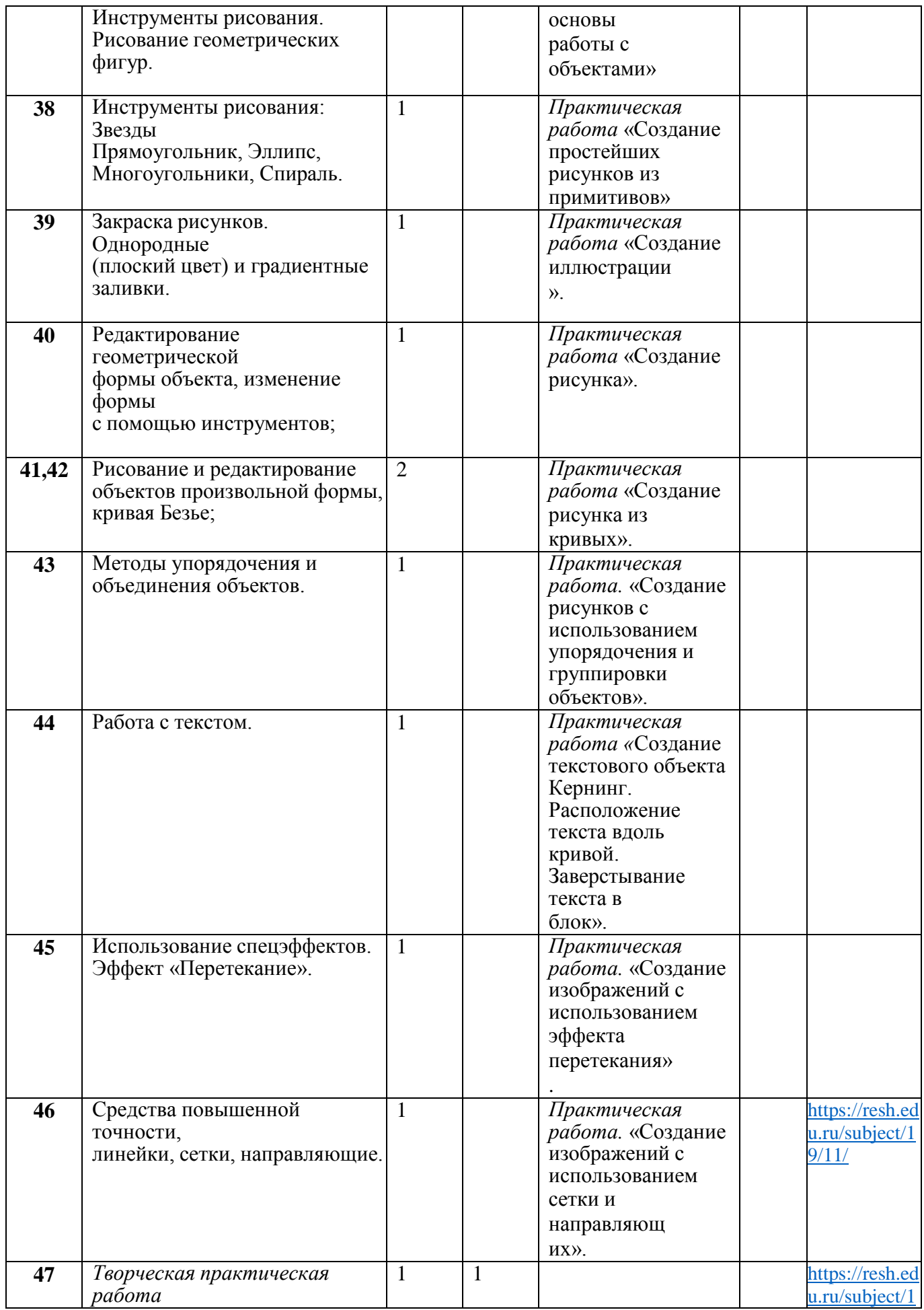

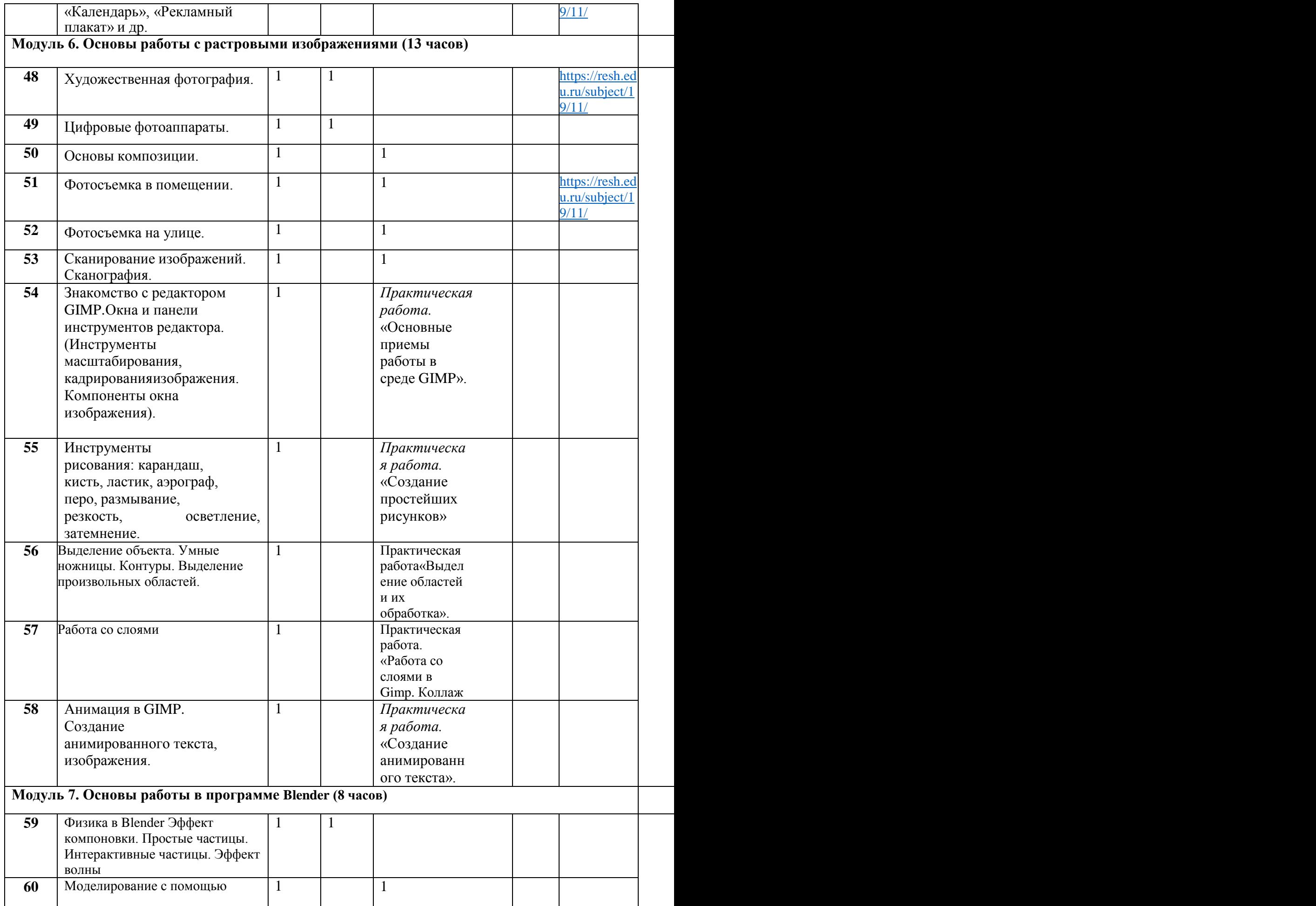

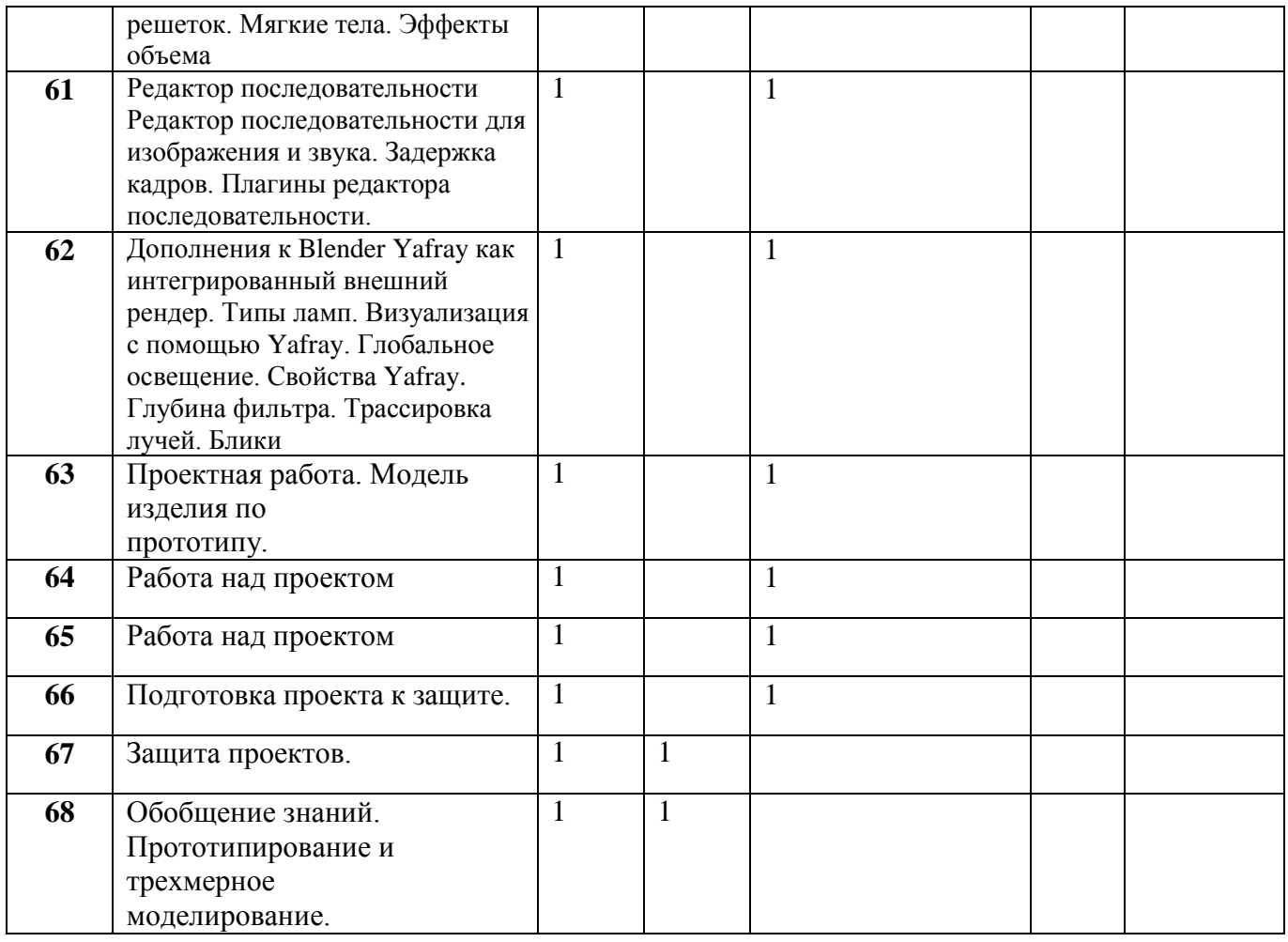

## **УЧЕБНО-МЕТОДИЧЕСКОЕ ОБЕСПЕЧЕНИЕ ОБРАЗОВАТЕЛЬНОГО ПРОЦЕССА ОБЯЗАТЕЛЬНЫЕ УЧЕБНЫЕ МАТЕРИАЛЫ ДЛЯ УЧЕНИКА**

1. Угринович Н.Д. Информатика и информационные технологии. Учебник для10-11 классов. – Москва. БИНОМ. Лаборатория знаний, 2021 - 511 с.

## **МЕТОДИЧЕСКИЕ МАТЕРИАЛЫ ДЛЯ УЧИТЕЛЯ**

1. И.Г. Семакин, Т.Ю. Шеина Преподавание базоваго курса информатики в средней школе. Методическое пособие.- М.: Лаборатория базовых знаний, 2000- 496с.

2. Информатика : Кн.для учителя: Метод. Рекомендации к учеб. 10-11кл/А.Г. Гейн, Н.А. Юнерман.- М.: Просвещение, 2001- 207 с.

3. В. А. Бубнов Г.С. Толстова, О.Е. Клемешева Информационные технологии на уроках алгебры. - М.: Информатика и образование, № 5 2000г.

4. Автоматизация инженерно- графических работ / Г. Красильникова, В. Самсонов, С. Тарелкин- СПб: Издательство «Питер», 2000.- 256с.

5. Третьяк Т.М «Компьютерные технологии на уроках черчения» // тезисы седьмой Международной конференции «Информационные технологии в образовании» 3- 6 ноября 1998г. Москва.

6. А. Потемкин Инженерная графика. Просто и доступно. Издательство «Лори», 2000. г. Москва. -491с.

## **ЦИФРОВЫЕ ОБРАЗОВАТЕЛЬНЫЕ РЕСУРСЫ И РЕСУРСЫ СЕТИ ИНТЕРНЕТ**

Федеральный портал «Российское образование» (http://www.edu.ru/) РЭШ Российская электронная школа (https://resh.edu.ru/) Якласс цифровой образовательный портал для школ